# **Expresso Livre Dev - Melhoria #325**

## **Adicionar no arquivo /etc/imapd.conf a diretiva allowusermove**

14/08/2018 16:22 h - Alexandre Luiz Correia

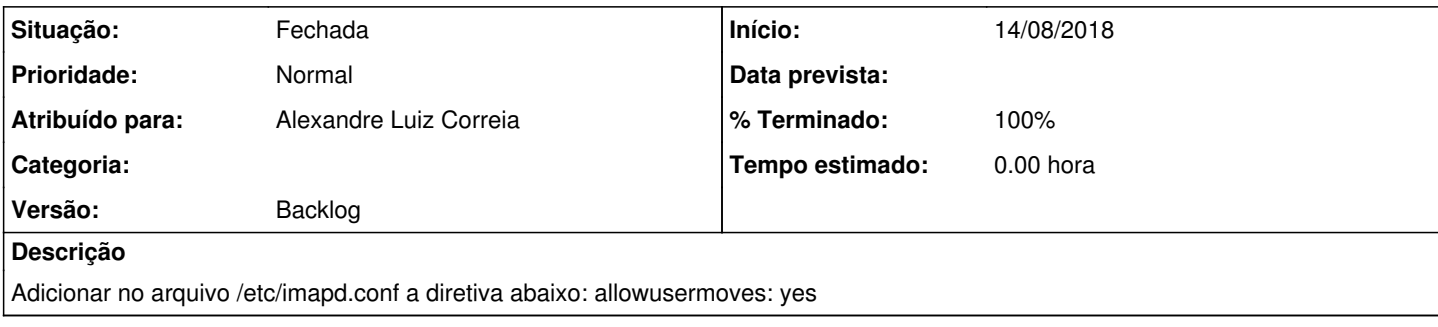

## **Revisões associadas**

## **Revisão 9b290e00 - 14/08/2018 16:23 h - Alexandre Luiz Correia**

Issue #325 - Adicionado a diretiva allowusermove no arquivo /etc/imapd.conf

#### **Histórico**

## **#1 - 14/08/2018 16:24 h - Alexandre Luiz Correia**

*- % Terminado alterado de 0 para 80*

*- Situação alterado de Nova para Resolvida*

## **#2 - 15/08/2018 14:52 h - Mauricio Luiz Viani**

*- % Terminado alterado de 80 para 100*

*- Situação alterado de Resolvida para Fechada*